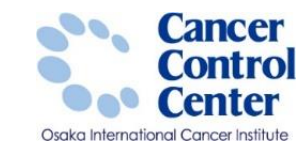

# **「死亡診断書のがんについて」 に関する説明**

**大阪国際がんセンター がん対策センター 政策情報部**

スライドに掲載している画像等に関しては 国立がん研究センター がん情報サービスより引用しています。 https://ganjoho.jp/public/index.html

全国がん登録実務者支援-大阪府がん登録-

# **死亡診断書のがんについて**

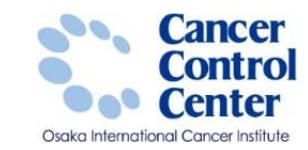

### **1.通常回答**

自施設で作成した死亡診断書に記載のがんと遡り調査票のがんが同じであり、 以前に届出をしていなかった場合(側性、原発部位、病理診断に修正がないか軽微な場合) →1を選択し**全項目を回答**する。がんの情報の軽微な誤りがあれば修正をする。

#### **2.死亡診断書に記載のがんは調査票の内容とは異なる**

当該患者のがんの診断・治療をしたが、 調査票に記載の原発部位等が診断・治療したがんとは異なる場合 →2を選択し、がんの情報を修正するとともに**全項目を回答**する。

#### **※参考例**

- 例1:原発部位で、「胃, NOS」を「肺」、に修正したとき →2を選択
- 例2:原発部位で、「胃体部」を「胃前庭部」に修正したとき →2を選択
- 例3:原発部位で、「胃, NOS」を「胃前庭部」に修正したとき →1を選択
- 例4:病理診断で、「腺癌」を「扁平上皮癌」に修正したとき →2を選択
- $\frac{1}{2}$ ◦ 例5:病理診断で、「新生物, 悪性」を「扁平上皮癌」に修正したとき →1を選択

#### 全国がん登録実務者支援-大阪府がん登録-

# **死亡診断書のがんについて**

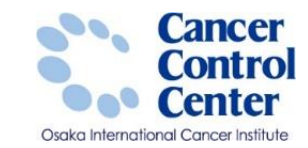

### **3.死亡検案**

死亡検案のみを行い、患者及びがんに関する情報がない場合

→3を選択して回答終了。

**4.死亡診断書には調査対象のがんの記載なし**(※疑いまたは診断が確定していない場合を含む) →4を選択して回答終了。

**5.調査対象者の該当なし(受診歴がない場合)** →5を選択して回答終了。

### **6.調査対象腫瘍の詳細診療情報なし**

死亡診断書を作成し死因欄にがんと記入したが、自施設でがんの診断・治療をしたわけではないため 自施設内にがんの情報がない場合

#### →6を選択して回答終了。

※詳細な診療情報を持つ他施設名称がわかれば、主たる診断・治療病院名の欄(用紙のみ)もしくは備考欄に記入

#### 全国がん登録実務者支援-大阪府がん登録-

# **死亡診断書のがんについて**

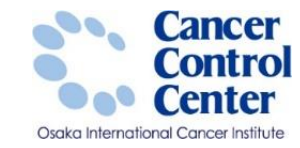

OF00621408

**~補足1~**

\*個人情報が間違っていた場合 (オンラインの場合) 1~2であれば個人情報を修正。 3~6であれば個人情報の修正は不要。 (用紙の場合) 個人情報を修正記入した上で、  $1\sim$ 6のどれに該当するか判断

**オンラインの場合:**

**「死亡診断書のがんについて」の項目で1または2以外を選択する ことで、項目番号②以降の記入欄が全てグレーアウトされる**

## ☑ 全国がん登録溯り調査票②

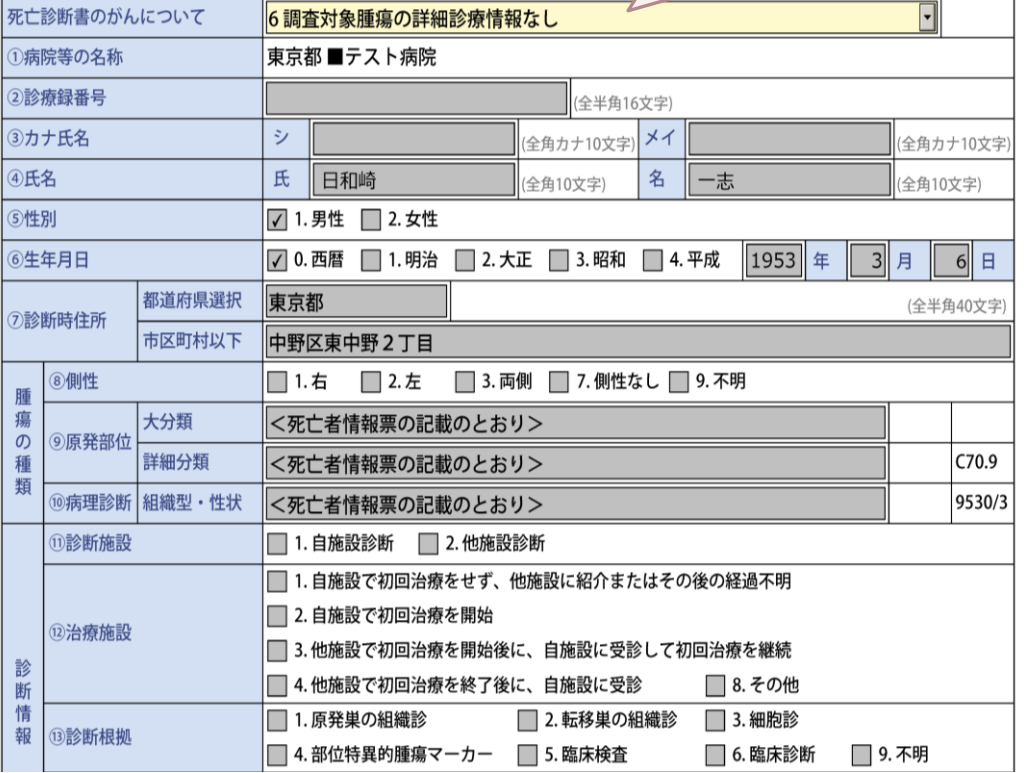

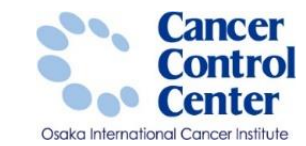

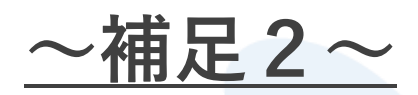

- \*過去に届出済みだった場合
	- (オンライン・用紙どちらの場合でも)
	- 1または2のどちらかで回答(遡り調査票の全項目)し
	- 備考欄に「届出済」と入力(記入)する(わかれば、届出年月の入力(記入)も併記)

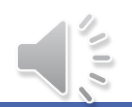

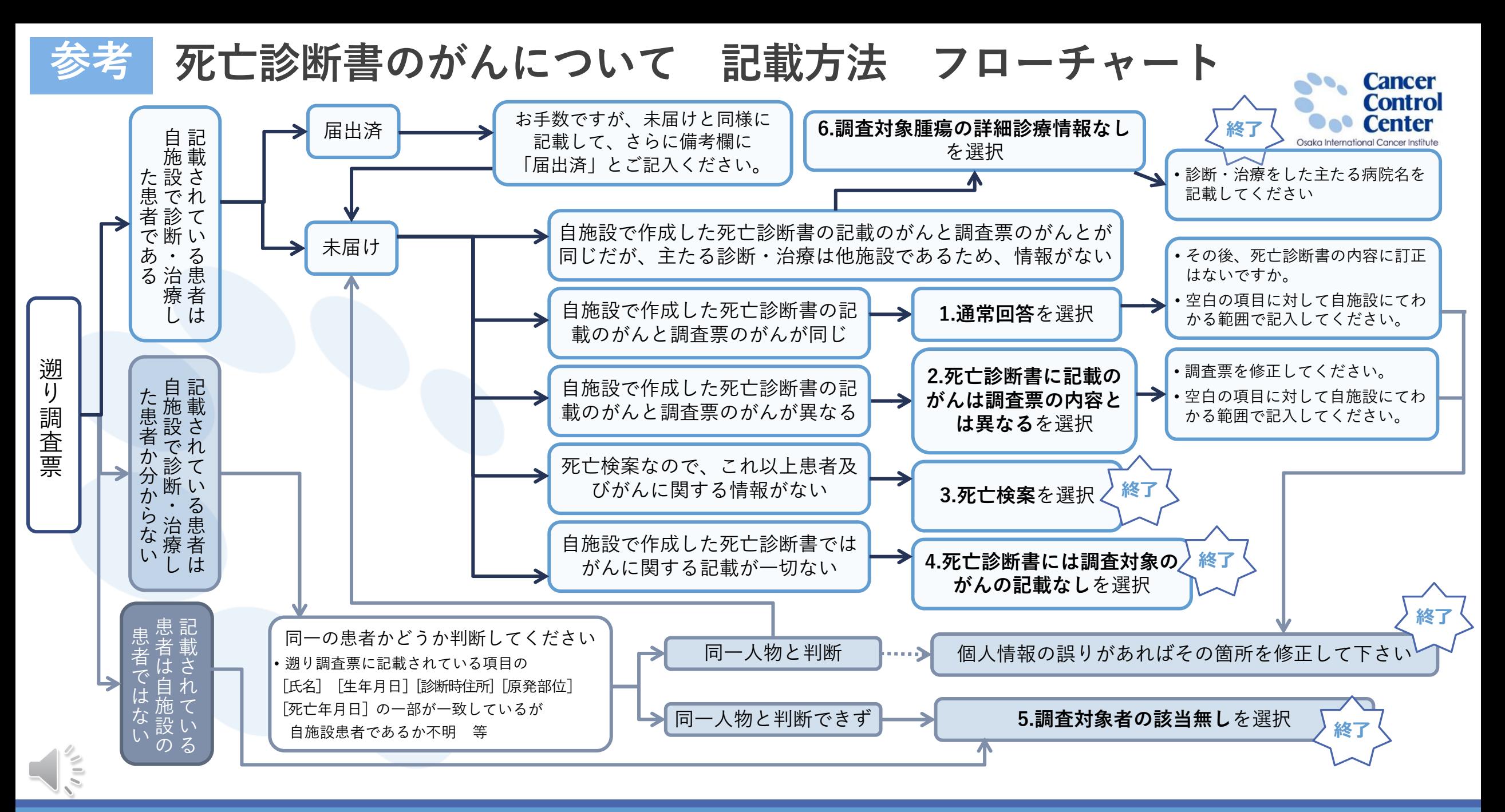